# estpassportQ&A

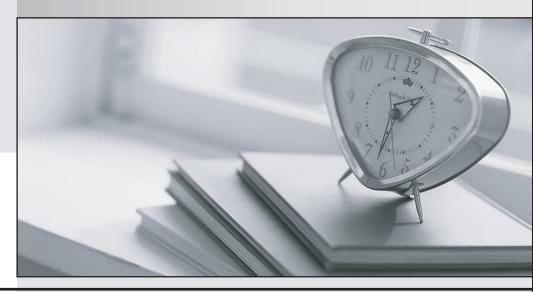

Bessere Qualität , bessere Dienstleistungen!

We offer free update service for one year Http://www.testpassport.ch **Exam** : **DES-4421** 

Title : Specialist - Implementation

Engineer, PowerEdge MX

Modular Exam

Version: DEMO

1.A new administrator has just taken over an MX7000 Multi-Chassis Management Group and two-racks of PowerEdge servers. The previous administrator no longer works at the company and is not available. No one knows the password for the OME-M interface and the default password is not working.

What must be used to reset the password?

- A. iDRAC for one of the compute sleds.
- B. Left ear control panel.
- C. RACADM using a serial connection
- D. Management Module jumpers

#### Answer: D Explanation:

Reference:

https://www.dell.com/support/manuals/us/en/04/poweredge-mx7000/omem1.00.01\_ug/recovering-passwords?guid=guid-553bf2dd-c491-4117-85f5-c2fbfde4ef12&lang=en-us

2.A server sled has a single mezzanine card installed in the correctly supported slot.

To which IOM fabric(s) does the sled have access?

- A. Fabric A1 and Fabric A2
- B. Fabric A1 only
- C. Either Fabric A or Fabric B, depending on the configuration set in OME-M
- D. Fabric A1 and Fabric B1

## Answer: B Explanation:

Reference:

https://i.dell.com/sites/csdocuments/Product\_Docs/en/dell\_emc\_poweredge\_mx7000\_technical\_guide.pdf

- 3. When performing "A1 the Box" management, what must be done to successfully connect to the Management Module?
- A. Configure PuTTY for a serial connection
- B. Change the baud rate to 128000
- C. Connect cables to the KVM
- D. Attach standard A-to-A USB cable to a laptop

Answer: A

4. What is the number of server-facing ports and the bandwidth of each port on the MXG610s? (Choose two.)

A. 8x 16 Gbps

B. 16x 32 Gbps

C. 16x 16 Gbps

D. 8x 32 Gbps

Answer: BC Explanation:

Reference:

https://i.dell.com/sites/csdocuments/Product Docs/en/DellEMCNetworkingMXG610sSpecSheet.pdf

#### (page 1)

5. What can be used as the firmware update source for OME-M within an MX chassis?

- A. Server Update Utility Baseline from a Catalog
- B. Server Update Utility System Live Image (SLI)
- C. Dell Update package System Live Image (SLI)
- D. Dell Update Package Baseline from a Catalog

## Answer: D Explanation:

Reference: https://topics-cdn.dell.com/pdf/openmanage-enterprise-modular-v10001-poweredge-enterprise-modular-v10001-poweredge-enterprise-enterprise-enterprise-modular-v10001-poweredge-enterprise-enterprise-

mx7000\_users-guide4\_en-us.pdf